# Social Media and Your Child

Amy Woolf Oakland Mills Middle School

## Benefits of Social Media

Allows individuals to create and share information and reach a large audience

Gives young adults a place to express their voice in an alternative setting

Allows young people to access and take part in conversations on global issues

## "IG", also known as Instagram

 $Icom \rightarrow \Box$ 

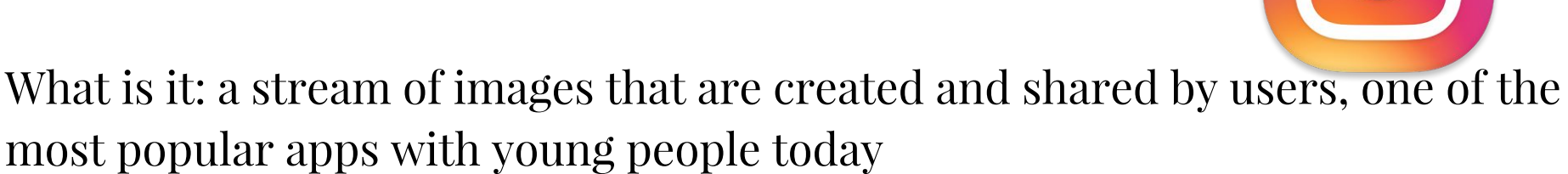

\*Per Terms and Conditions, children must be 13 years old to create an account

Users create a unique username that can include letters, numbers, and symbols

#### Usernames can be changed at any time, they are not locked in like an email address Example: lobo\_sci

Users "follow" other users and then a photo stream is set up based on users that you are following. #followforfollow is used on pictures to generate followers of users

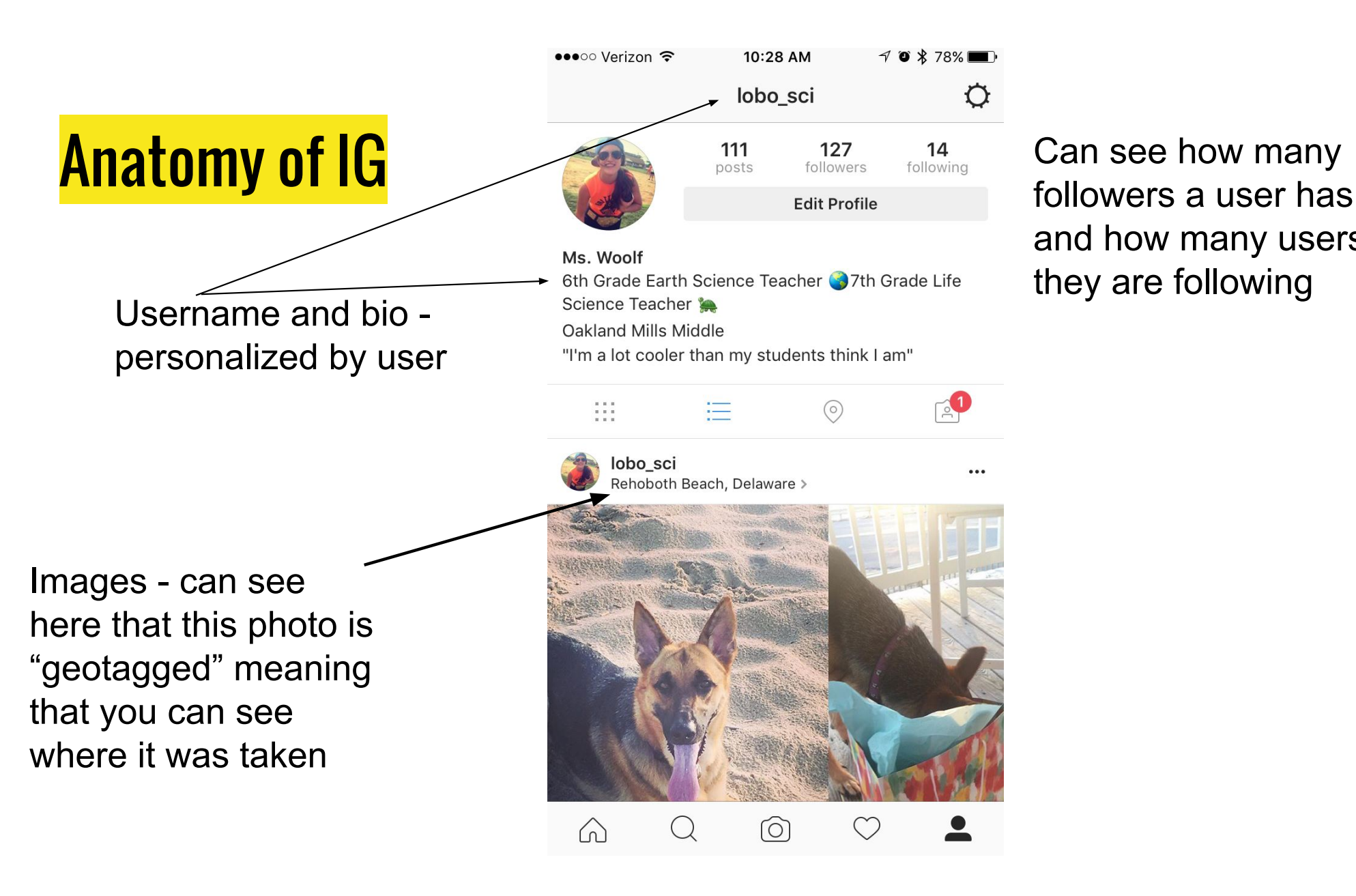

and how many users

### Safety on Instagram

Check child's privacy settings. If account is not set to "private", then any user in the world can follow your child, communicate with them, and view their pictures.

> A private account means that the user gets requests to be followed and they can approve or deny the request

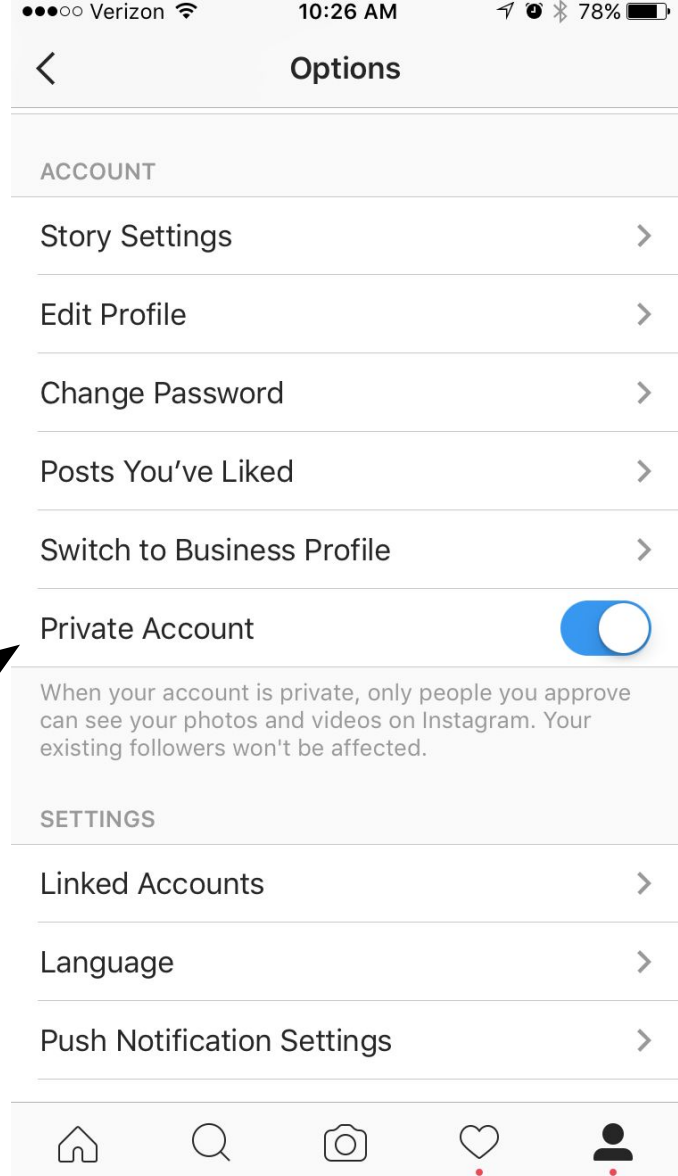

## **Snapchat**

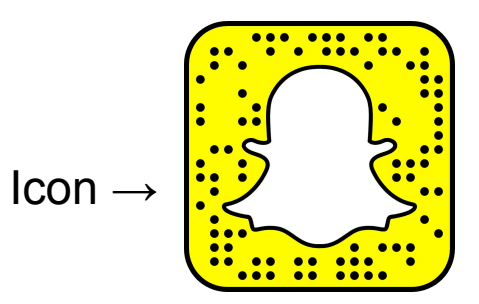

Users send images or videos to each other that can be viewed for up to 10 seconds before they disappear "forever"

Recipients can "screenshot" an image to save it onto their device

\*Per Terms and Conditions users must be 13 years old to create an account

Users can also create a "Story". Adding pictures or videos to your story makes them visible to followers for 24 hours, and users can watch story as many times as they want. "Memories" are similar to stories are posted until the user removes them.

Instagram has a Story feature that works the same way as Snapchat Stories

#### Privacy on Snapchat

Users can decide whether anyone in the world can contact them or only users who they have added as "Friends" on Snapchat.

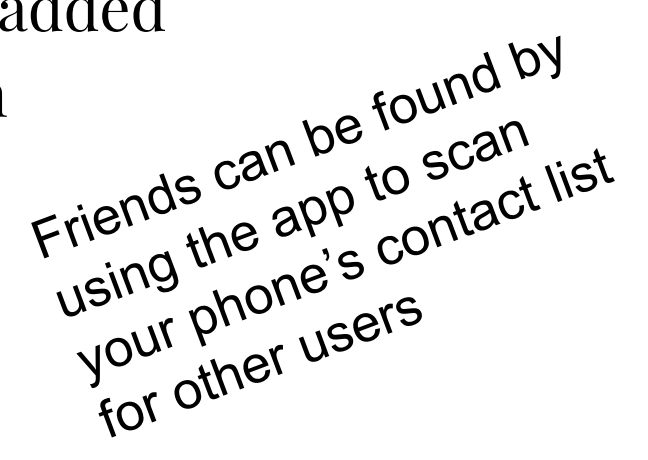

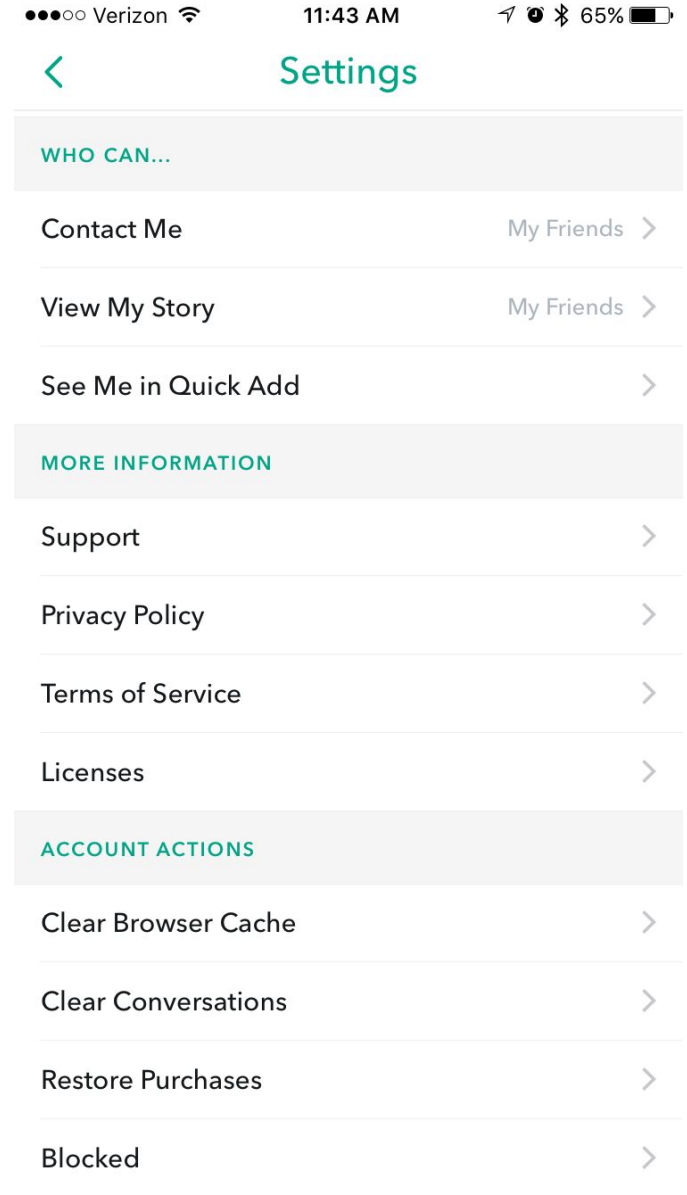

## Kik - it's like texting but can be anonymous

Free on all internet-connected devices

Can be used to text, group chat and send pictures - the difference between Kik and texting is that users have a username that doesn't need to be associated with a cell phone number (children can have Kik without having a cell phone)

\*Per Terms and Conditions, children must be 13 years old to create an account

Kik messages will not show up on a phone bill, and only the user has access to message history. Kik has not cooperated with police investigations in the past in an effort to protect users' privacy.

Icon →

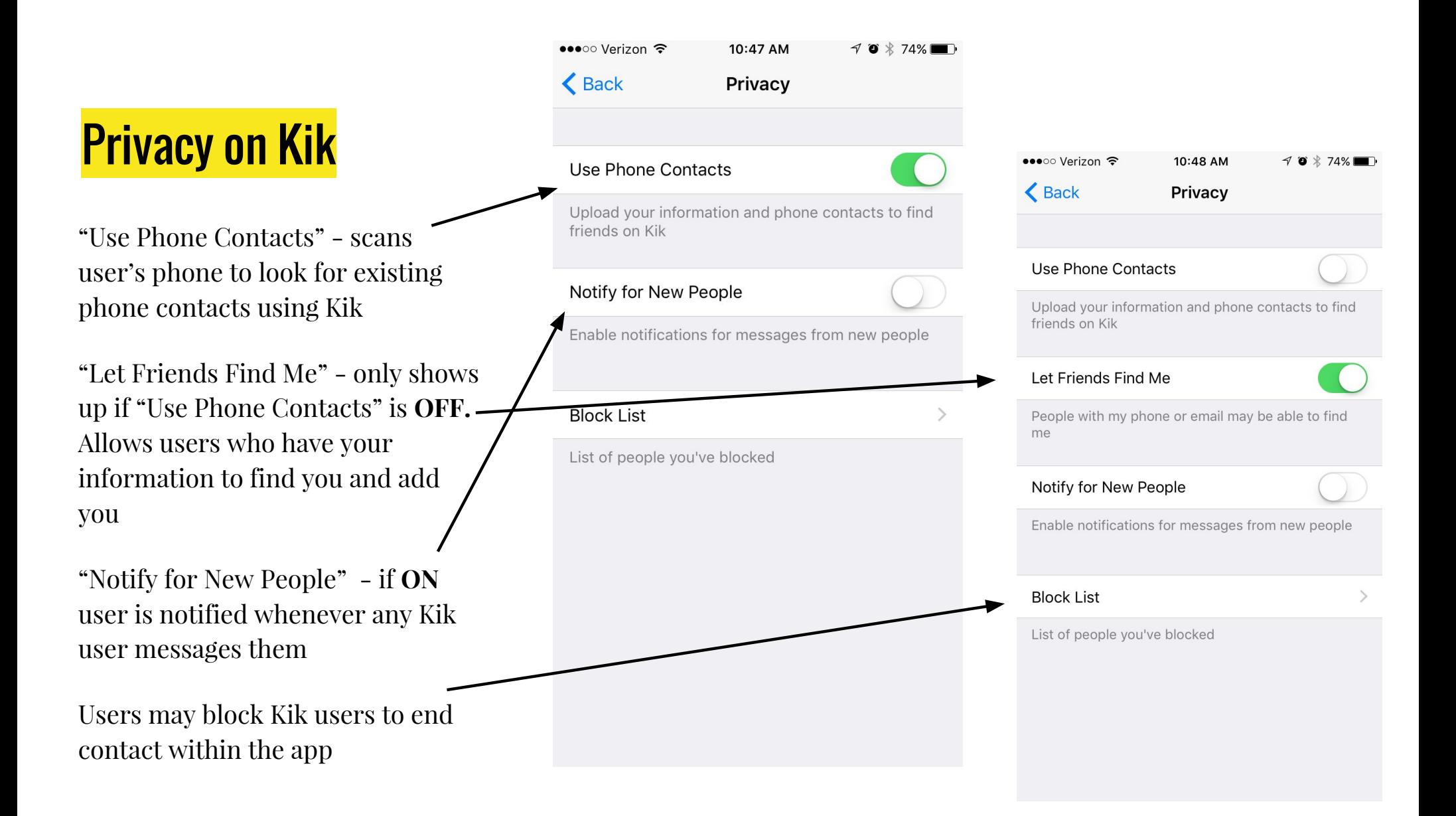

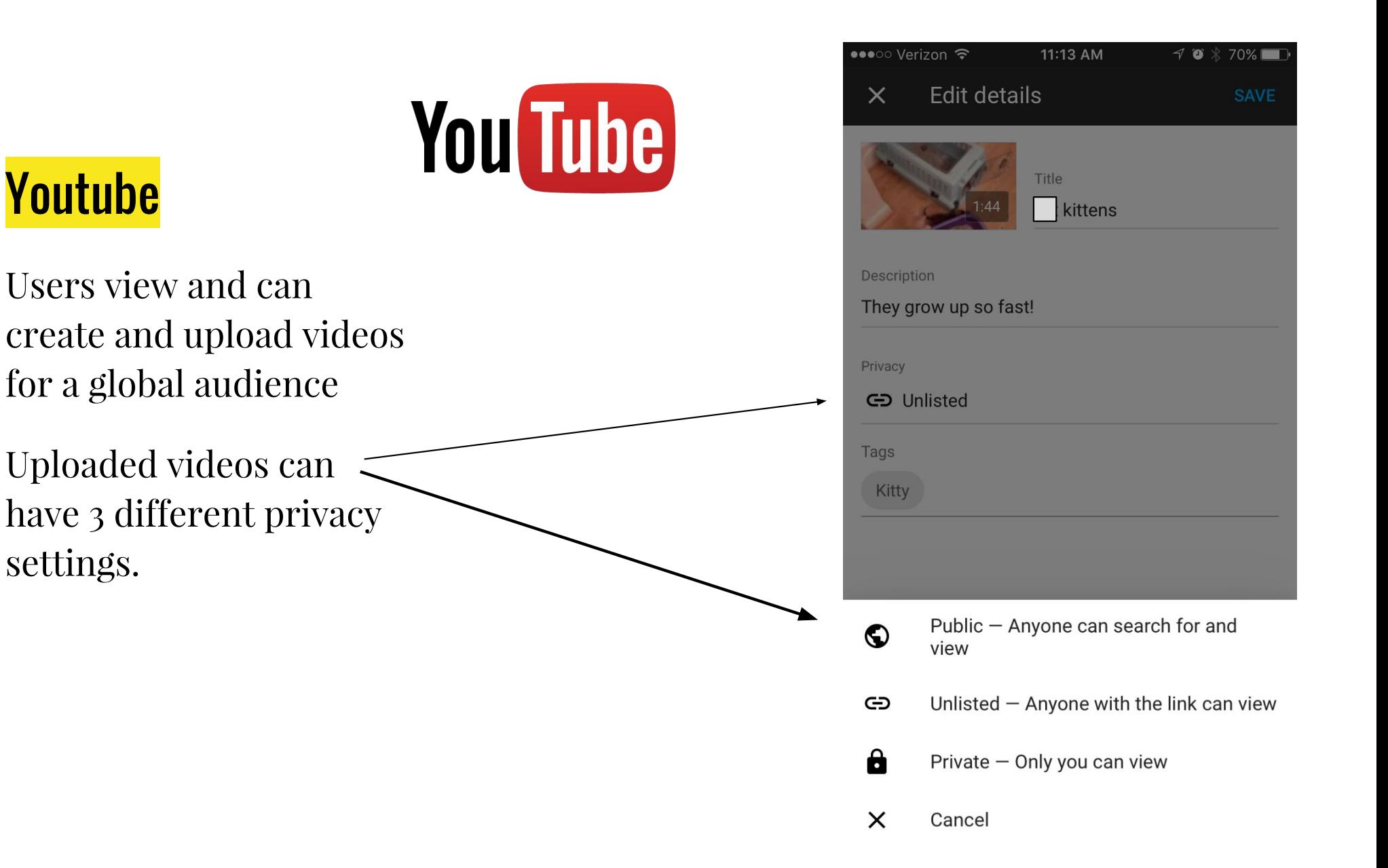

#### Icon →

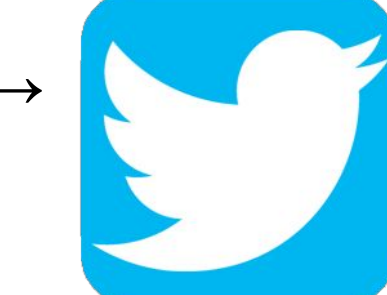

#### **Twitter**

Users can share short messages, or tweets, on a public platform

Similar to Instagram, tweets create a feed generated from the tweets of those you follow

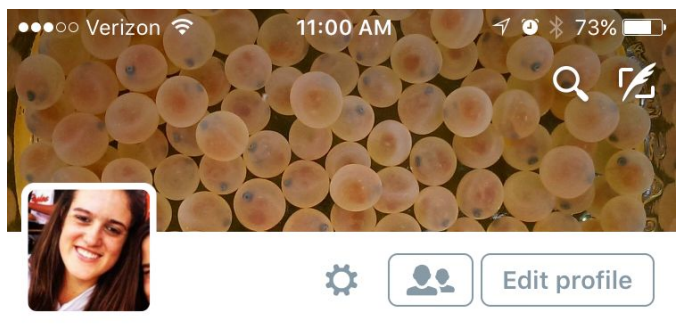

#### Ms. Woolf @lobo sci

Science Teacher, OMMS

9 Columbia, MD

32 FOLLOWING

42 FOLLOWERS

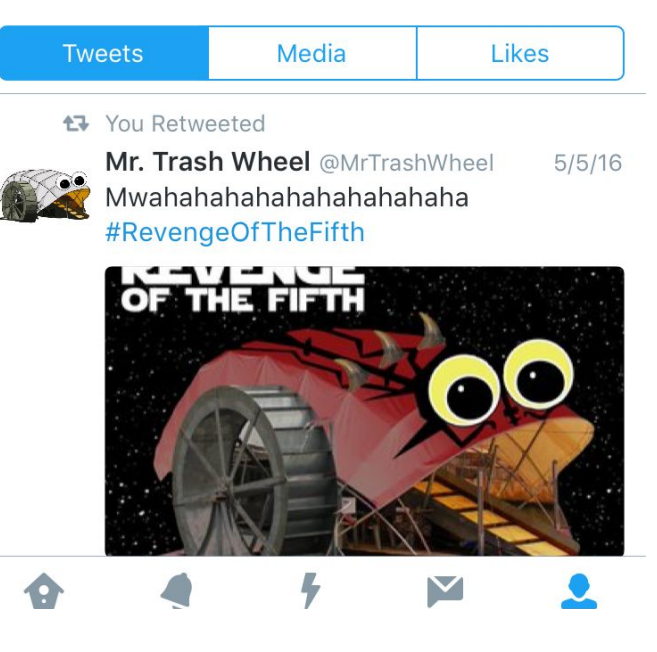

### Privacy on Twitter

"Protect my Tweets" - when OFF, any Twitter user can view your profile (mine is unprotected)

"Receive Direct Messages from anyone" - when ON, any user can send me a private message, similar to an email (mine is off - no one I don't follow can send me a private message)

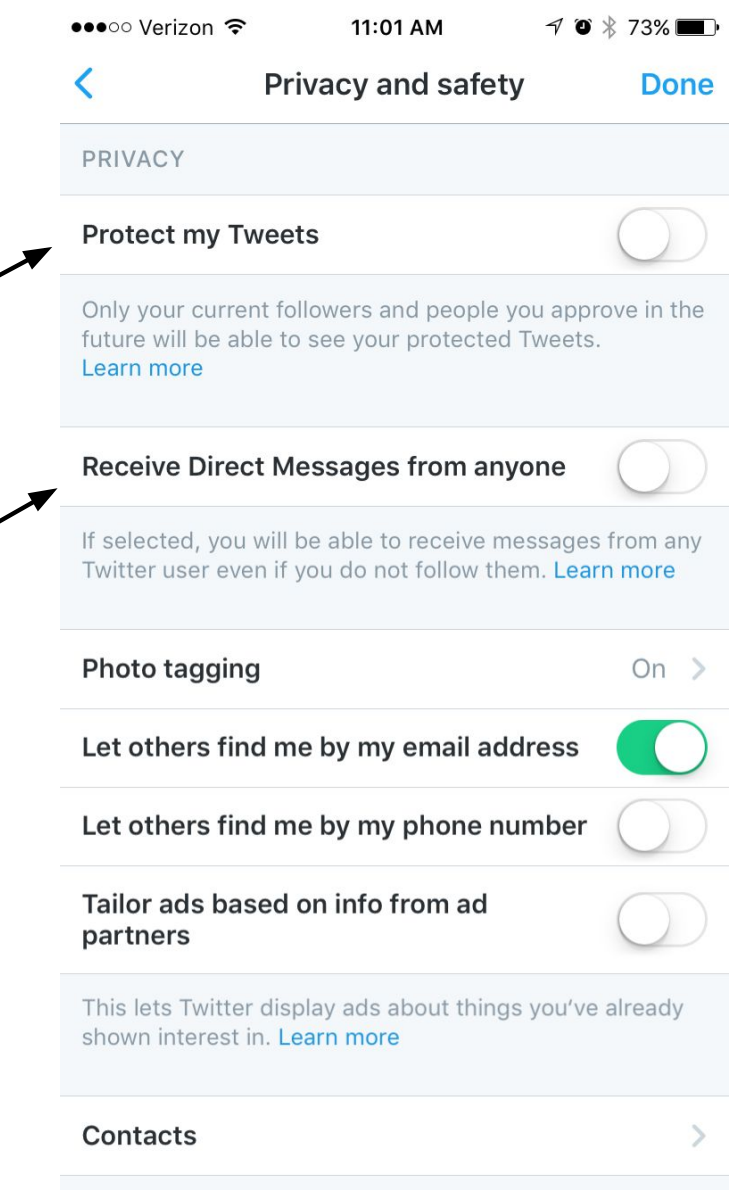

## Facebook

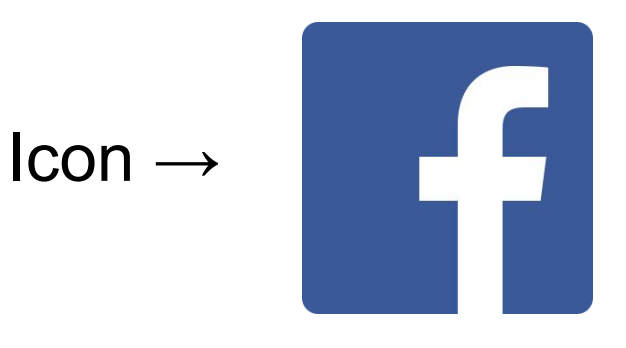

#### Apparently only "old people" use Facebook

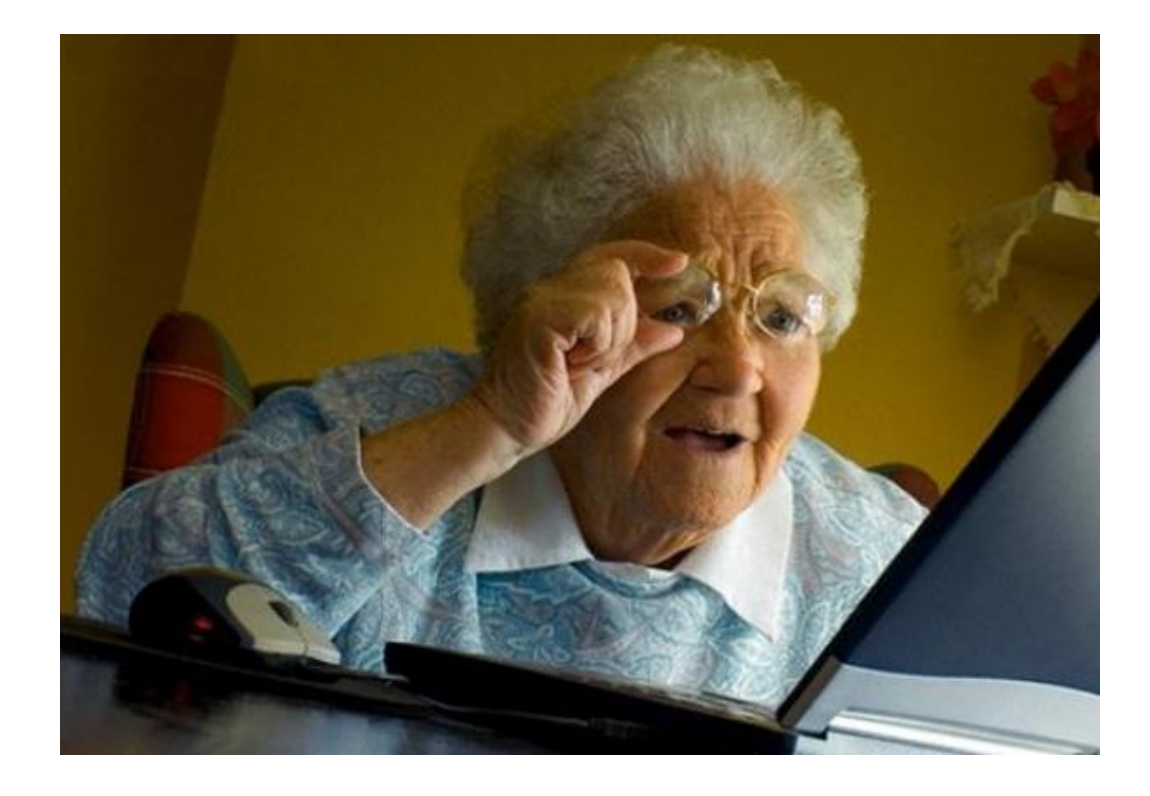

# **Online Safety Basics**

- 1. Always know who your child is communicating with online.
- 2. Require children to show you their profiles and privacy settings
- 3. Remind children that once you put something on the internet you cannot control it anymore.
- 4. Encourage students to report any inappropriate behavior online to you or to a trusted adult at school.
- 5. Encourage students to only interact with people they know IRL (in real life) online

# Questions?

# Email me at amy\_woolf@hcpss.org